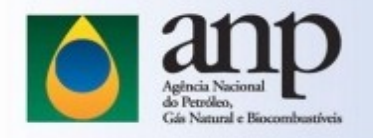

## How to check the MD5!

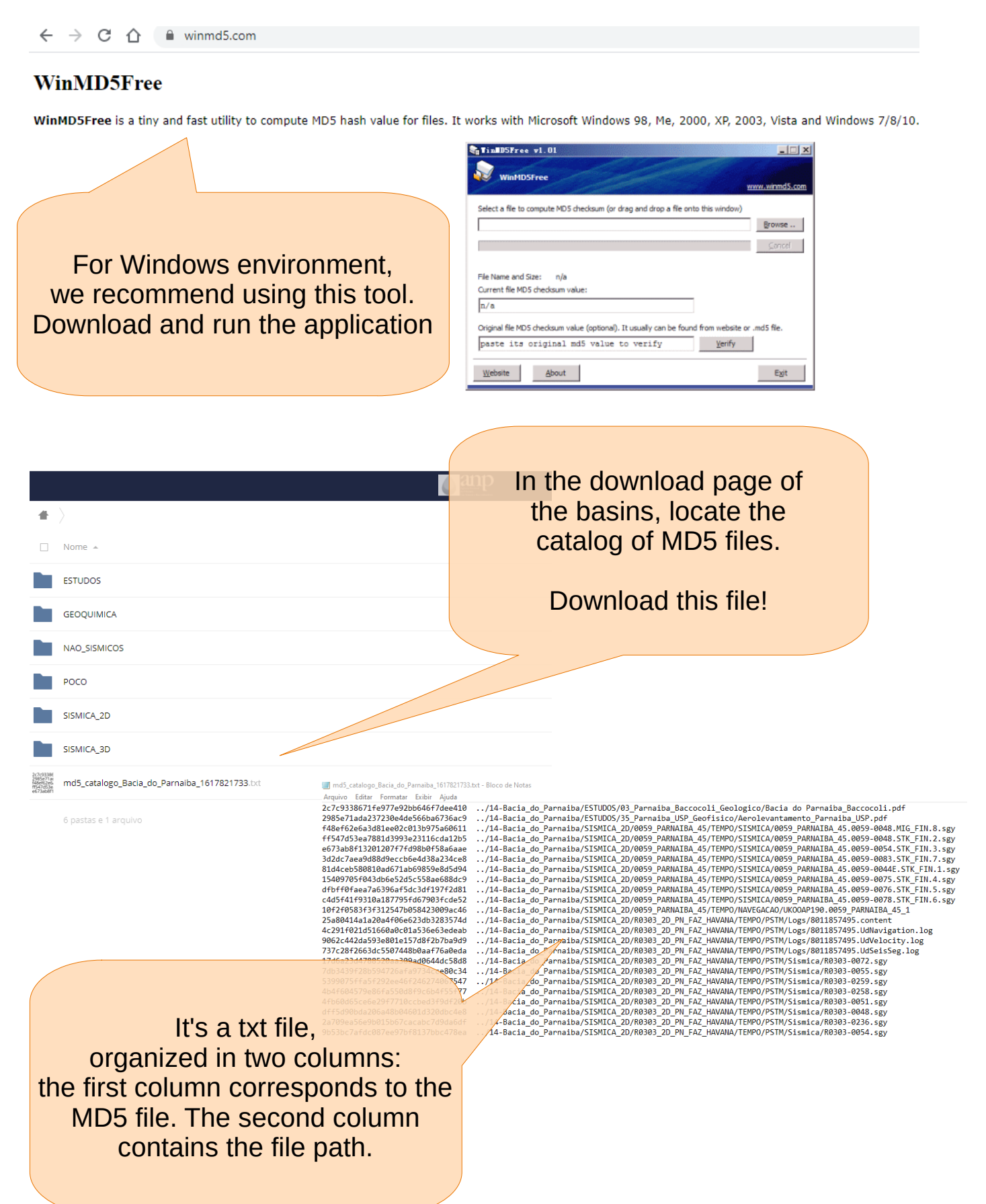

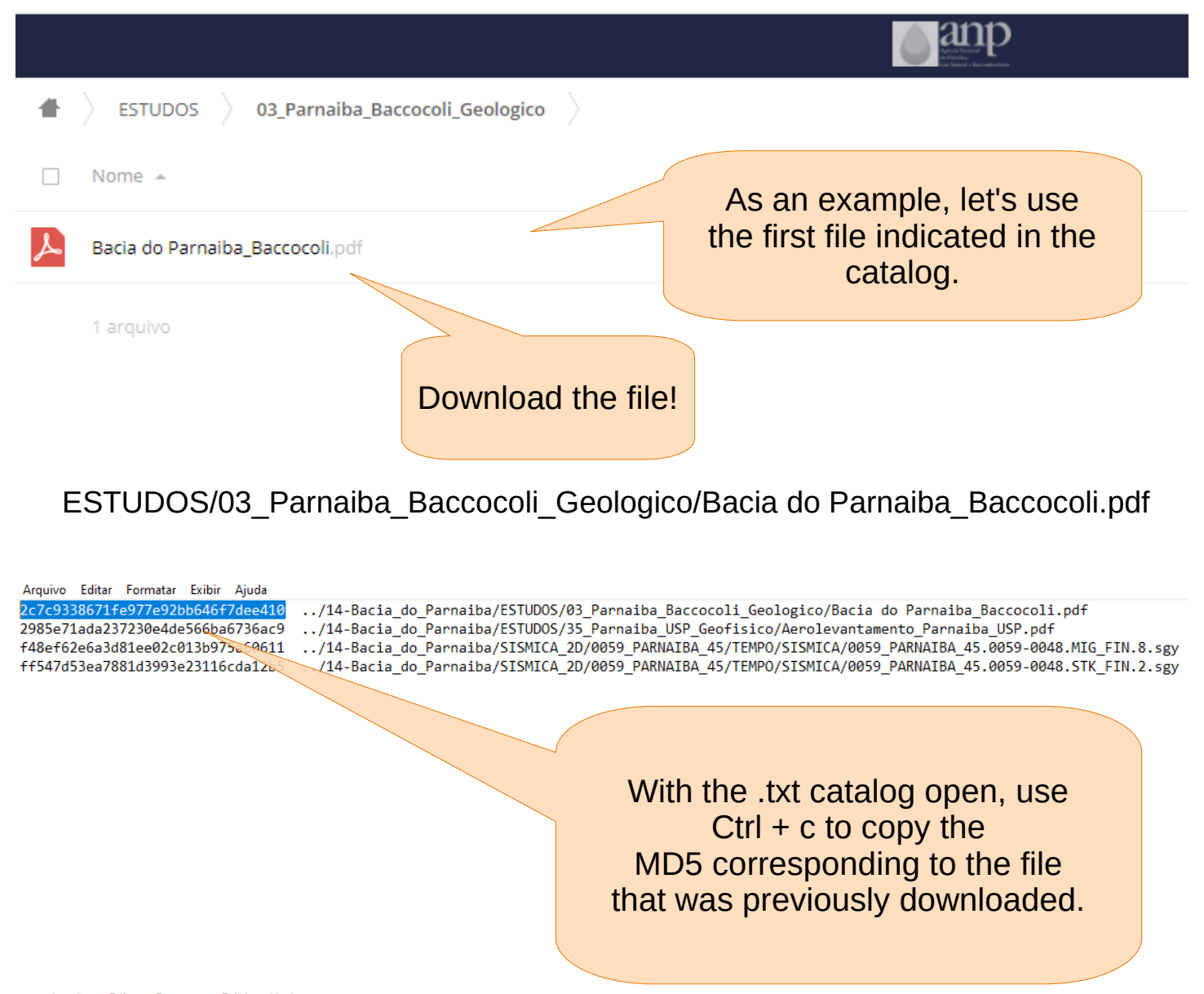

Arquivo Editar Formatar Exibir Aiuda 2c7c9338671fe977e92bb646f7dee410 ../14-Bacia\_do\_Parnaiba/ESTUDOS/03\_Parnaiba\_Baccocoli\_Geologico/Bacia\_do\_Parnaiba\_Baccocoli.pdf 2985e71ada237230e4de566ba6736ac9 ../14-Bacia do Parnaiba/ESTUDOS/35 Parnaiba USP Geofisico/Aerolevantamento Parnaiba USP.pdf ../14-Bacia do Parnaiba/SISMICA 2D/0059 PARNAIBA 45/TEMPO/SISMICA/0059 PARNAIBA 45.0059-0048.MIG FIN.8.5 f48ef62e6a3d81ee02c013b975a60611 ff547d53ea7881d3993e23116cda12b5 e673ab8f13201207f7fd98b0f58a6aae ../14-Bacia\_do\_Parnaiba/SISMICA\_2D/0059\_PARNAIBA\_45/TEMPO/SISMICA/0059\_PARNAIBA\_45.0059-0083.STK\_FIN.7.si 3d2dc7aea9d88d9eccb6e4d38a234ce8 81d4ceb580810ad671ab69859e8d5d94 ../14-Bacia\_do\_Parnaiba/SISMICA\_2D/0059\_PARNAIBA\_45/TEMPO/SISMICA/0059\_PARNAIBA\_45.0059-0044E.STK\_FIN.1. 15409705f043db6e52d5c558ae688dc9 ../14-Bacia\_do\_Parnaiba/SISMICA\_2D/0059\_PARNAIBA\_45/TEMPO/SISMICA/0059\_PARNAIBA\_45.0059-0075.STK\_FIN.4.si dfbff0faea7a6396af5dc3df197f2d81 ../14-Bacia\_do\_Parnaiba/SISMICA\_2D/0059\_PARNAIBA\_45/TEMPO/SISMICA/0059\_PARNAIBA\_45.0059-0076.STK\_FIN.5.sg c4d5f41f9310a187795fd67903fcde5 **ICTCMTCA** D CARED DARNATRA AF (TEMPO (ETSMICA/0059 PARNAIBA 45.0059-0078.STK FIN.6.5) 10f2f0583f3f312547b058423009ac4 /EGACAO/UK00AP190.0059 PARNAIBA 45 1 PO/PSTM/Logs/8011857495.content 25a80414a1a20a4f06e623db3283574  $\sim$ 4c291f021d51660a0c01a536e63edea WinMD5Free PO/PSTM/Logs/8011857495.UdNavigation.log www.winmd5.com 9062c442da593e801e157d8f2b7ba9d PO/PSTM/Logs/8011857495.UdVelocity.log 737c28f2663dc5507448b0aaf76a0ed IPO/PSTM/Logs/8011857495.UdSeisSeg.log Select a file to compute MD5 checksum (or drag and drop a file onto this window) 17d6a23d4788520aa309ad0644dc58d <sup>1F</sup> WinMD5Free<br>1F 7db3439f28b594726afa9734cce80c3 C:\Users\eduar\Downloads\Bacia do Parnaiba\_Baccocoli.pdf Browse .. 5399075ffa5f292ee46f24627406754 Original: 2c7c9338671fe977e92bb646f7dee410 4b4f604579e86fa550d8f9c6b4f55f7 Current: 2c7c9338671fe977e92bb646f7dee410 4fb60d65ce6e29f7710ccbed3f9df20 Matched! dff5d90b parnaiba\_Baccocoli.pdf (11988198).<br>AF OK Run the recommended application. from website or .md5 fil PO/PSTM/Sismica/R0303-0235.sgy Click on the [Browser] button and navigate to rify IPO/PSTM/Sismica/R0303-0260.sgy MPO/PSTM/Sismica/R0303-0058.sgy select the file downloaded. MPO/PSTM/Sismica/R0240-0313.sgy Exit MPO/PSTM/Sismica/R0303-0057.sgy This action will allow the PN\_FAZ\_HAVANA/TEMPO/PSTM/Sismica/R0303-0234.sgy MD5 to be calculated at your workstation.

![](_page_2_Picture_31.jpeg)

This way is possible to check the integrity of what was downloaded compared to what was originally made available.